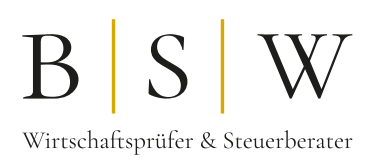

# Elektronische Lohnsteuerabzugsmerkmale (ELStAM)

### Allgemeines

Der Lohnsteuerabzug im Verfahren der elektronischen Lohnsteuerabzugsmerkmale (ELStAM) wurde zuletzt mit BMF-Schreiben vom 8.11.2018 (IV C 5 - S 2363/13/10003-02 BStBl 2018 I S. 1137) neu geregelt. Die Aktualisierung berücksichtigt neben den zwischenzeitlichen Gesetzesänderungen auch die Erfahrungen zur Fehleranfälligkeit bei der ELStAM-Bildung (z. B. unzutreffende Steuerklassenbildung) sowie Mitteilungen aus der Finanzamtspraxis aufgrund von Arbeitgeberanfragen.

Das BMF-Schreiben enthält ebenfalls ergänzte Regelungen zur technischen Anwendung des ELStAM-Verfahrens mit Hinweisen auf die Registrierung unter "Mein ELSTER", auf das unternehmensbezogene ELStAM-Zertifikat, auf die Folgerungen und die Korrekturmög‐ lichkeiten aufgrund einer Falschanmeldung als Haupt- oder Nebenarbeitgeber sowie auf die Möglichkeit des Arbeitgebers, bei einem Verlust der ELStAM-Daten seiner Arbeitneh‐ mer eine eigenständige Datenlieferung zu erhalten.

### Eintragungen bei ELStAM zur Verfügung stehende Daten

Steuerklasse, Freibeträge, Kinderfreibeträge

Über ELStAM abrufbar sind für den Arbeitgeber aktuell folgende Lohnsteuerabzugsmerk‐ male (§ 39 Abs. 4 EStG sowie BMF-Schreiben vom 8.11.2018 Tz. 5).

- Steuerklasse (§ 38b Absatz 1 EStG) und Faktor (§ 39f EStG),
- Zahl der Kinderfreibeträge bei den Steuerklassen I bis IV (§ 38b Absatz 2 EStG),
- **Cauf Antrag des Arbeitnehmers ein Freibetrag und ein Hinzurechnungsbetrag (§ 39a EStG);** diese Beträge können längstens für zwei Jahre berücksichtigt werden (§ 39a Absatz 1 Satz 3 bis 5 EStG),
- auf Antrag des Arbeitnehmers die Höhe der Beiträge für eine private Krankenversicherung und für eine private Pflege-Pflichtversicherung (§ 39b Absatz 2 Satz 5 Nummer 3 Buchsta‐ be d EStG) für die Dauer von zwölf Monaten,
- auf Antrag des Arbeitnehmers oder Arbeitgebers die Mitteilung, dass der von einem Arbeit‐ geber gezahlte Arbeitslohn nach einem Abkommen zur Vermeidung der Doppelbesteue‐ rung von der Lohnsteuer freizustellen ist,
- die für den Kirchensteuerabzug erforderlichen Merkmale (§ 39e Absatz 3 Satz 1 EStG).

Noch nicht abrufbar sind u. a.

die Höhe privater Krankenversicherungsbeiträge und

Pflegeversicherungsbeiträge.

Die Bildung der ELStAM-Stammdaten erfolgt durch Anmeldung des Arbeitgebers. Lohnbe‐ zieher können auch im ELStAM-Verfahren Freibeträge für Werbungskosten, Sonderausga‐ ben, außergewöhnliche Belastungen usw. eintragen lassen. Hierfür gelten Antragsfristen vom 1.10. des Vorjahres bis zum 30.11. des nachfolgenden Kalenderjahres, für das der Freibe‐ trag erstmalig gelten soll. Freibeträge, die für das Kalenderjahr 2023 gelten sollen, können mit einer Gültigkeitsdauer von zwei Jahren, also bis 31.12.2025, beantragt werden.

Kinderfreibeträge werden grundsätzlich automatisch gebildet und berücksichtigt, wenn die Kinder minderjährig und in derselben Gemeinde ansässig sind.

Sofern bei der Arbeitnehmerin bzw. beim Arbeitnehmer im Rahmen des Lohnsteuerermä‐ ßigungsverfahrens für 2022 Freibeträge zu berücksichtigen sind, speichert das Finanzamt diese Lohnsteuerabzugsmerkmale in der ELStAM-Datenbank. Der Arbeitnehmer erhält einen Ausdruck der ELStAM mit den jeweils geltenden Merkmalen zur Vorlage beim Arbeit‐ geber. Gleiches gilt, wenn der Arbeitnehmer die Berücksichtigung eines Kinderzählers, der Steuerklasse II, eines Faktors oder einer anderen Steuerklassenkombination bei Ehegatten beantragt hat.

Ehegatten werden seit 1.1.2018 unter ELStAM für den Lohnsteuerabzug jeweils programm‐ gesteuert die Steuerklassen IV/IV zugewiesen. Heiraten Arbeitnehmer, teilen die zuständi‐ gen Meldebehörden der Finanzverwaltung den Familienstand "verheiratet", das Datum der Eheschließung und die Identifikationsnummer des Ehegatten mit. Dadurch werden beide Ehegatten programmgesteuert in die Steuerklasse IV eingereiht, wenn sie unbeschränkt einkommensteuerpflichtig sind und nicht dauernd getrennt leben. Die Steuerklasse IV gilt auch dann, wenn nur ein Ehegatte Gehalt bezieht (§ 39e Abs 3 Satz 3 EStG). Sofern diese programmgesteuerte Zuordnung nicht zutreffend ist, und andere Steuerklassen oder das Faktorverfahren zur Anwendung kommen sollen, muss ein gemeinsamer Antrag beim Wohnsitzfinanzamt gestellt werden. Hierfür gilt das Formular: "Antrag auf Steuerklassenwechsel bei Ehegatten/Lebenspartnern". Das Recht auf einen einmal jährlichen Wechsel der Steuerklasse bleibt erhalten. Wollen die Ehegatten das Faktorverfahren jedes Jahr, müssen sie dies jährlich neu beantragen. Die Anwendung des Faktorverfahrens im Laufe eines Jahres kann in der Regel nur einmal, und zwar spätestens bis zum 30.11. des Jah‐ res, beim Wohnsitzfinanzamt beantragt werden. Die beantragten Steuerklassen werden mit Wirkung vom Beginn des Kalendermonats, der auf die Antragstellung folgt, gewährt (§ 39 Absatz 6 Satz 5 EStG). Kommt es bei Eheleuten zu einer dauernden Trennung, ist dies dem Finanzamt mitzuteilen.

Wie bisher steht auch die Eintragung eines Freibetrags bei den elektronischen Lohnsteuer‐ abzugsmerkmalen (ELStAM) unter dem Vorbehalt der Nachprüfung. Lässt sich der Arbeit‐ nehmer einen Freibetrag eintragen, ist er grundsätzlich verpflichtet, eine Einkommensteu‐ ererklärung beim Finanzamt abzugeben.

Mitteilungspflichten des Arbeitnehmers gegenüber Finanzverwaltung und Arbeitgeber

Arbeitnehmer sind grundsätzlich verpflichtet, alle sich ändernden Verhältnisse, die die Finanzverwaltung nicht automatisch erfährt, dieser und dem Arbeitgeber mitzuteilen. Darunter fallen unter anderem

- **Odie dauernde Trennung,**
- der Wegfall der Voraussetzungen des Entlastungsbetrags für Alleinerziehende und der Wegfall der Steuerklasse II sowie
- der Wegfall der unbeschränkten Steuerpflicht.

## Steuerdatenabruf und Authentifizierung

#### Registrierung

Die Teilnahme an ELStAM setzt eine Authentifizierung des Arbeitgebers voraus. Die Finanz‐ verwaltung empfiehlt Arbeitgebern die Zertifizierungsart "Nicht persönliches Zertifikat (Organisationszertifikat)". Dieses Zertifikat wird unternehmensbezogen ausgestellt und ermöglicht verschiedenen Personen aus dem Lohnbüro den Zugriff auf ELStAM. Für den Datenabruf muss sich der Arbeitgeber mit seiner Steuernummer der lohnsteuerlichen Betriebsstätte/Teilbetriebsstätte bei Elster einmalig registrieren. Weitere Informationen: [www.elster.de](https://www.elster.de/eportal/start)

#### Positiv-Negativlisten

Arbeitnehmerinnen und Arbeitnehmer können einem Datenabruf aus der ELStAM-Daten‐ bank durch die Arbeitgeberin bzw. den Arbeitgeber grundsätzlich widersprechen. Dazu können sie jeweils bei ihrem Wohnsitzfinanzamt

eine Positivliste mit allen Arbeitgebern, die ELStAM-Daten abrufen dürfen oder eine Negativliste mit allen Arbeitgebern, die nicht auf ELStAM zugreifen dürfen

einreichen.

### Vollsperrung

Arbeitnehmerinnen und Arbeitnehmer können beim Wohnsitzfinanzamt auch eine Voll‐ sperrung beantragen. Aufgrund der fehlenden Abrufberechtigung hat der Arbeitgeber in solchen Fällen die Steuerklasse VI anzuwenden (§ 39e Absatz 6 Satz 8 EStG, BMF-Schreiben a.a.O. Rz 84).

Bei Widerspruch gegen die Zugriffsberechtigung oder Vollsperrung kommt in allen Fällen ein Lohnsteuerabzug nach der Klasse VI in Betracht.

Hinweis: Jeder Arbeitnehmer kann bei seinem Wohnsitzfinanzamt Auskunft über die in ELStAM für ihn hinterlegten Daten beantragen. Eingesehen werden können die Daten der letzten 24 Monate.

#### Stand: 1. Januar 2024

Trotz sorgfältiger Datenzusammenstellung können wir keine Gewähr für die Vollständigkeit und Richtigkeit der dargestellten Informationen übernehmen. Bei weiteren Fragen stehen

wir Ihnen im Rahmen unserer Berufsberechtigung jederzeit gerne für eine persönliche Beratung zur Verfügung.

Mit diesem QR-Code gelangen Sie schnell und einfach auf diese Seite

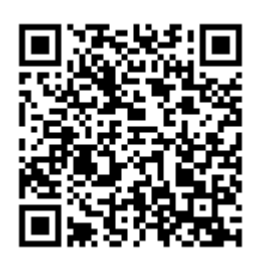

Scannen Sie ganz einfach mit einem QR-Code-Reader auf Ihrem Smartphone die Code-Grafik links und schon gelangen Sie zum gewünschten Bereich auf unserer Homepage.